**Simulation of Hybrid Systems in Virtual Environments in Virtual Environments Jose Cornejo Cornejo Civil Engineering Civil Engineering Riverside Community College Riverside Community College**

**Mentor: Ricardo Sanfelice Advisor: Andrew R. Teel Advisor: Andrew R. Teel Department of Electrical Engineering and Computer Science** 

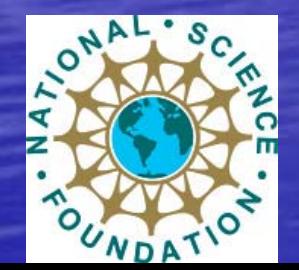

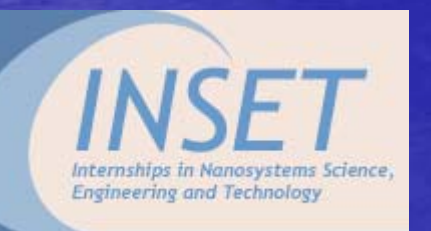

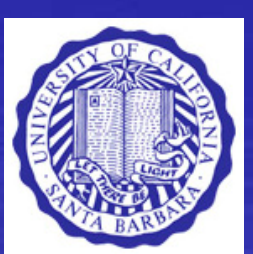

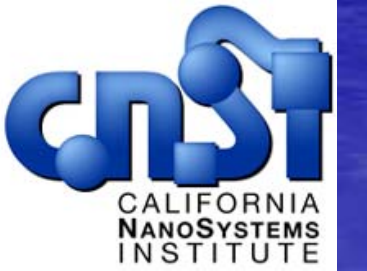

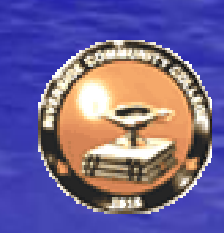

**Project Goals and objective**  Understand the programming and coding of the haptic examples.

• Create a virtual environment where I have a ball a wall.

**Objective:** Create a virtual environment where I have a bouncing ball on a moving paddle that I can move using the haptic device.

## Dice Demo

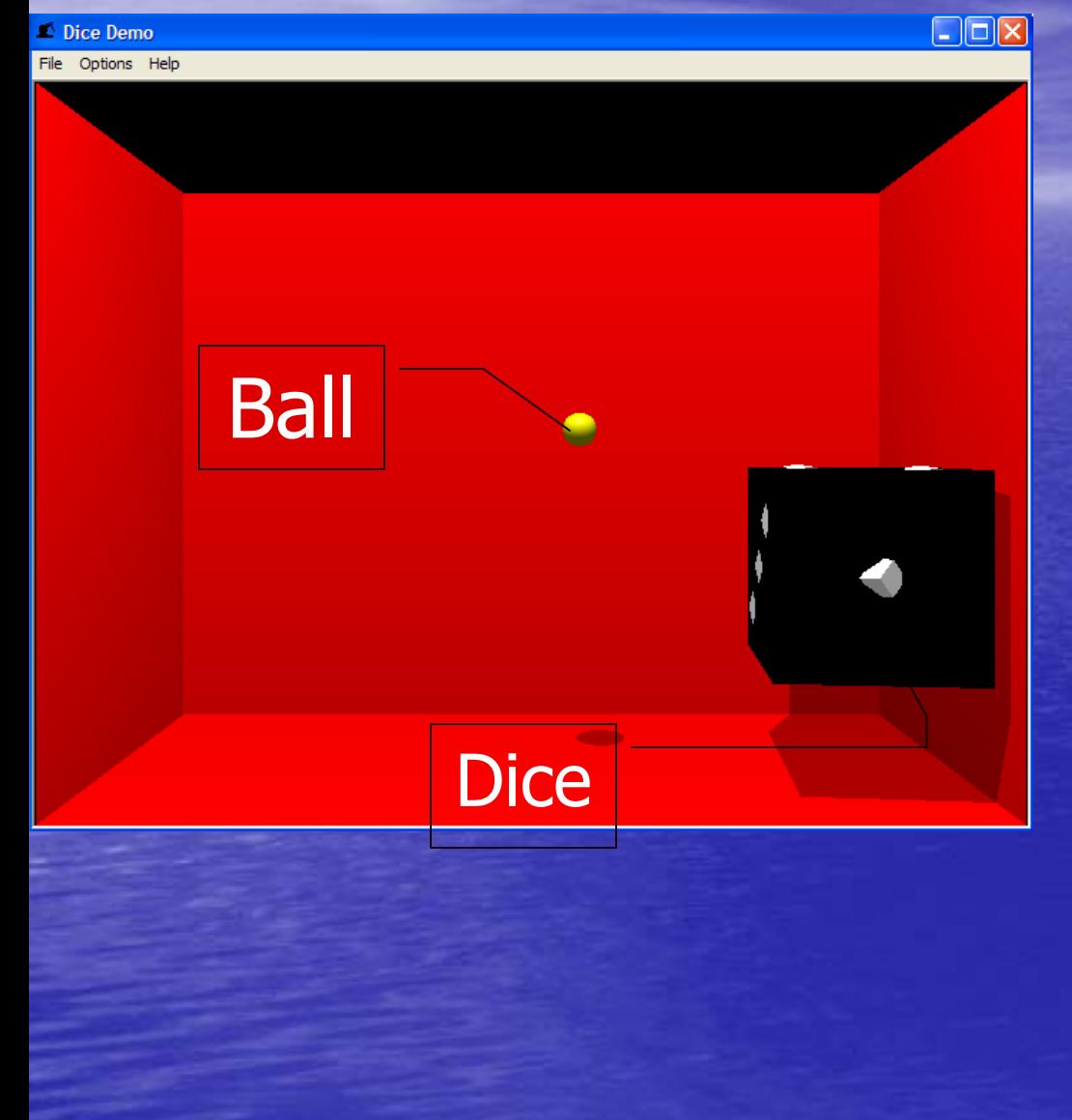

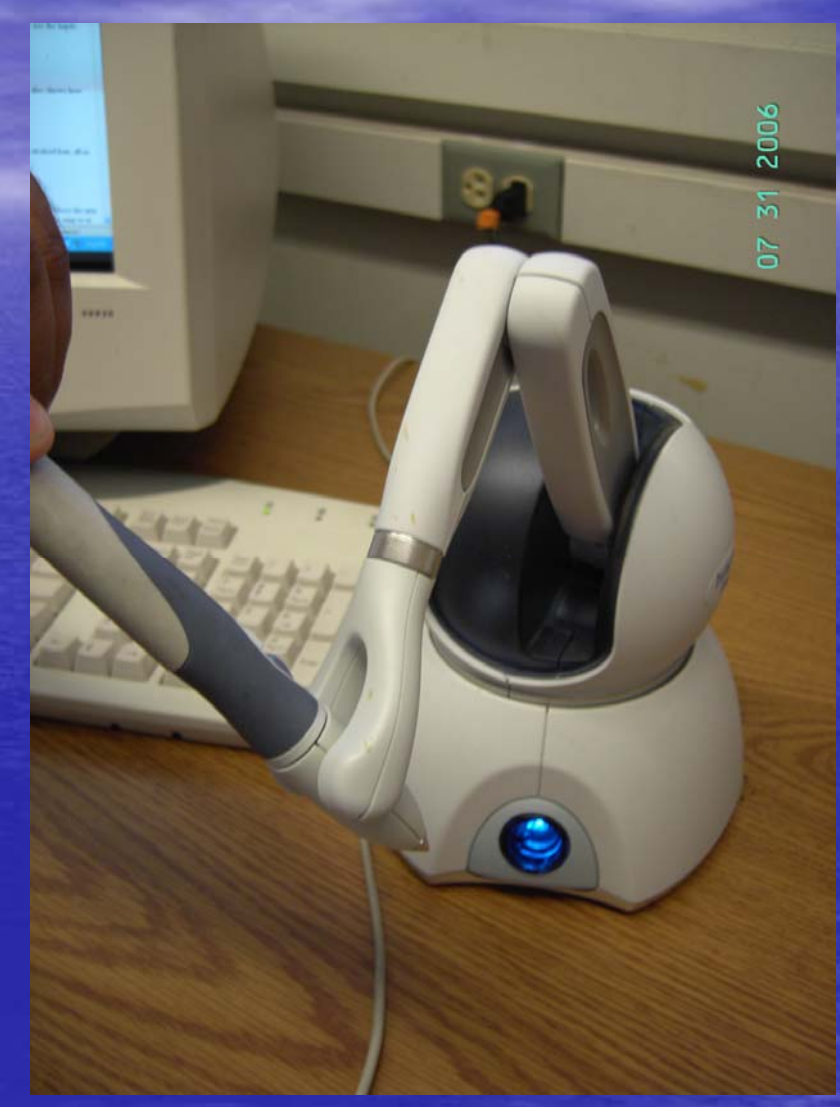

## **Haptics**

• What are haptics? • Has six degrees of freedom and postion detection. Stylo**• Inkwell is design** Inkwell to calibrate the **PHANTON** haptic device  $\bullet$  Maximum force 3.3 N Phantom Omni

• Workspace is appr.  $6.4w \times 4.8h \times 2.8d$  in.

## World Application

• Surgical Simulation and medical training.

**• Painting, sculpting and** Computer Aided drafting(CAD).

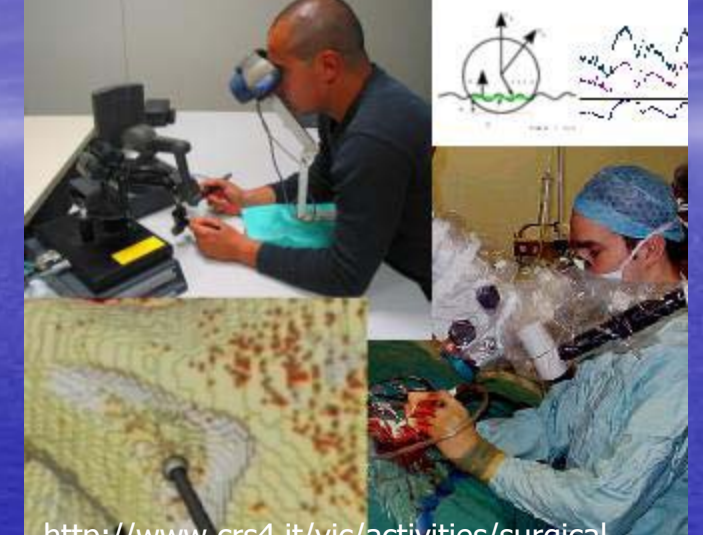

http://www.crs4.it/vic/activities/surgical-

• Military Applications and Simulations.

## **OpenGl**

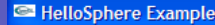

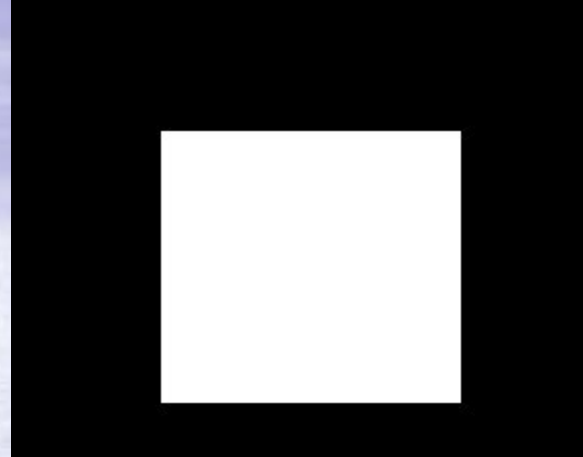

Hello World for OpenGl

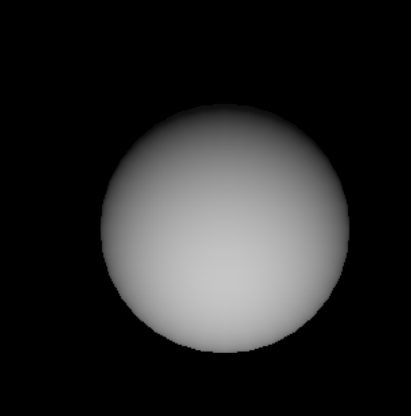

 $\Box$ o $\boxtimes$ 

HelloSphere

- Creating graphics. • Can build model using small geometric
	- primitives. (e.g line, points)
- Implement Motion using Opengl.

### **Haptic Device**

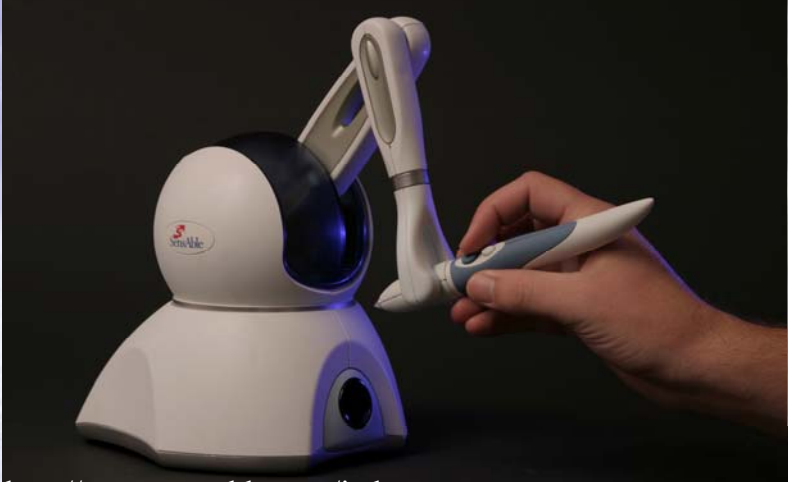

Phantom Omni by SensAble technologies. http://www.sensable.com/index.asp

### **Haptic Library** HLAPI= Higher level of programming HDAPI= lower level of programming

## **HLAPI VS. HDAPI**

• Designed for programmers who are less familiar with haptic programming. • Allows the user to add haptics to a graphic application.

• Developed for programmers who are interested in sending forces directly to the haptic device. • Can be used to improve stability and responsiveness.

HLAPI is built on top of the HDAPI, both libraries can be used together

### **Data**

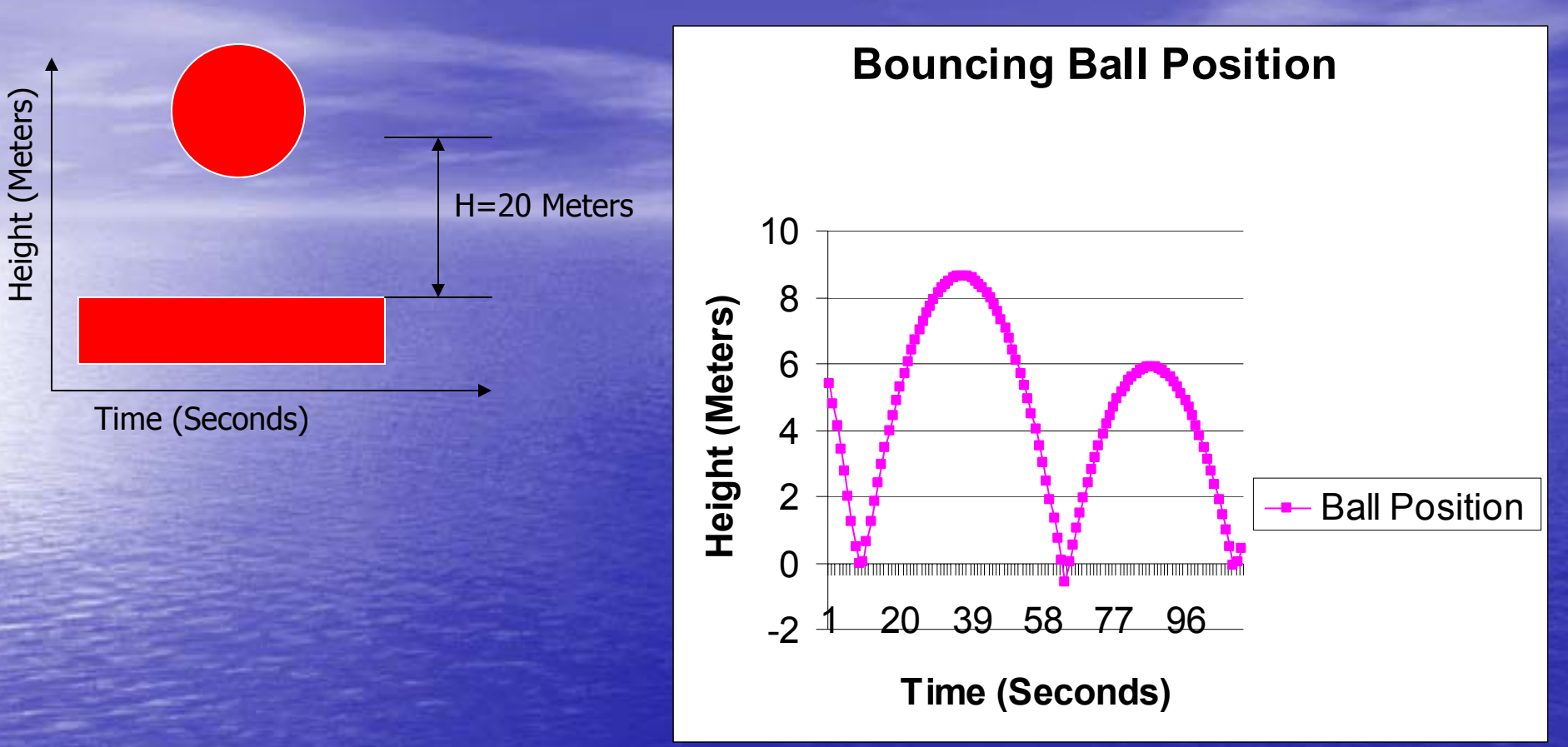

Position : Y=yinitial +vinitial×time + 1/2×acceleration  $\times$ time^2

## **Velocity Data**

#### **Velocity of the Moving Ball**

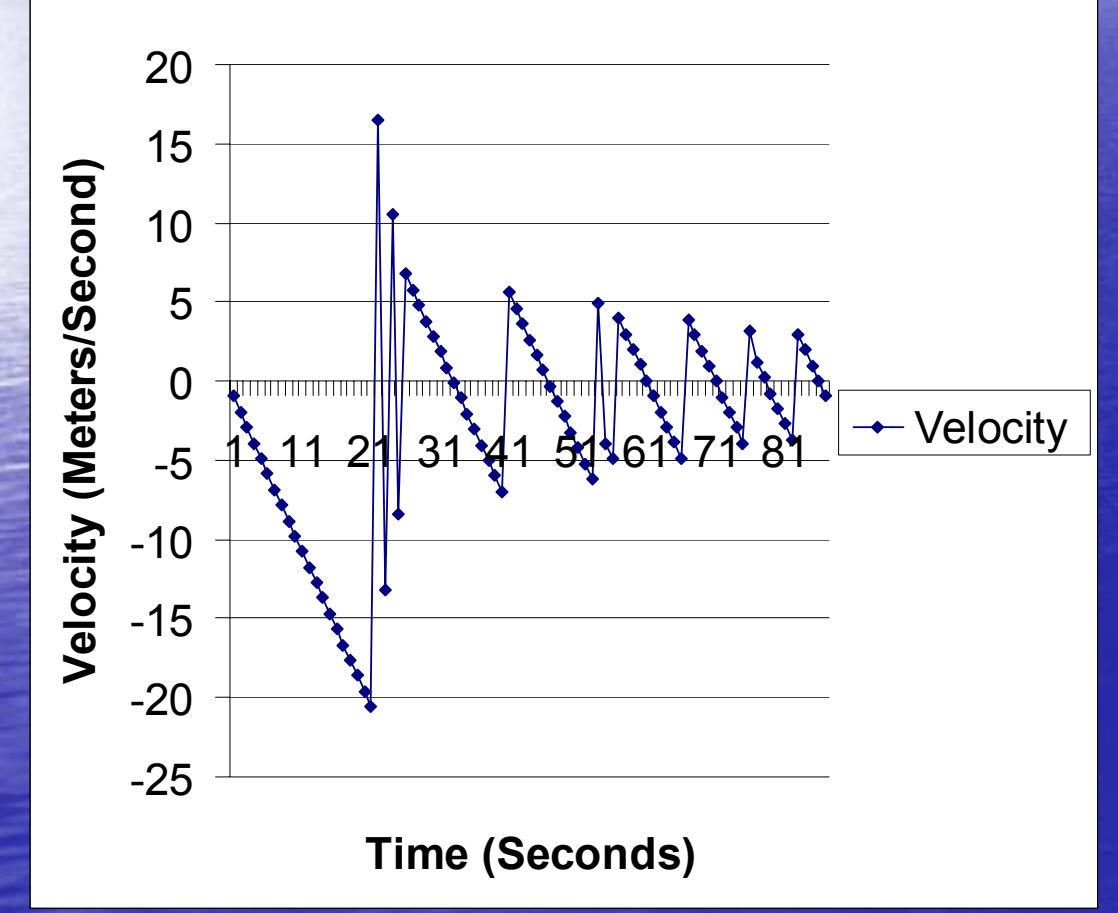

#### Velocity : V=Vinitial + acceleration×time

### **Accomplishments Accomplishments**

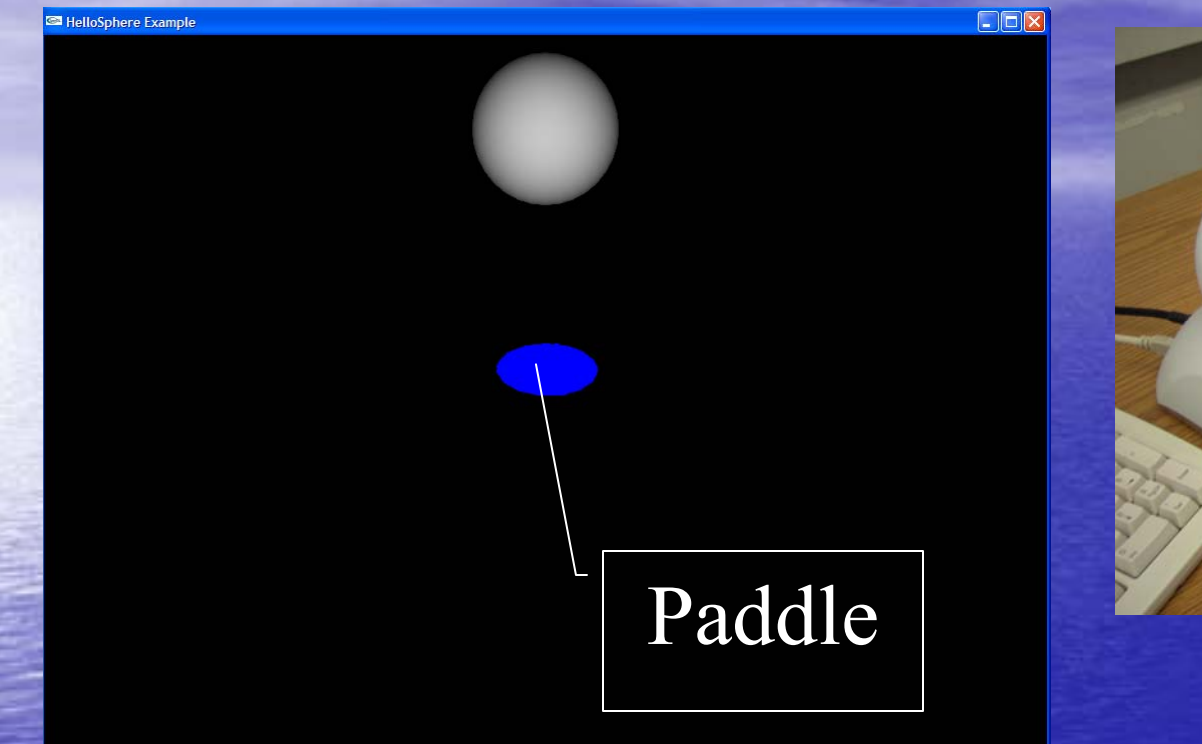

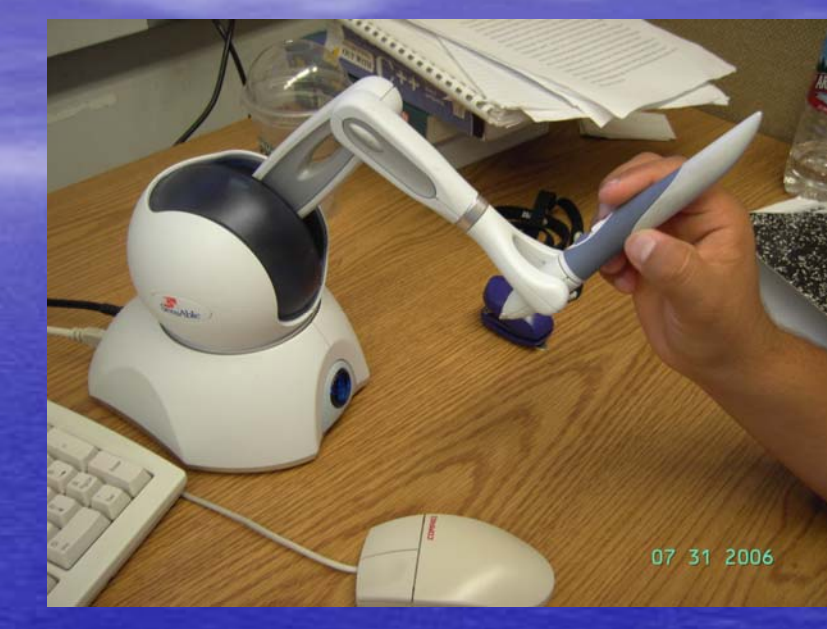

Three-Dimensional Sphere with haptic interaction

### **Continuing Research**

• I plan to create a better offset function

- Create a paddle surface that is made of different materials.
- $\bullet$  I expect that this will affect the way that the ball will bounce.

## **Acknowledgments Acknowledgments**

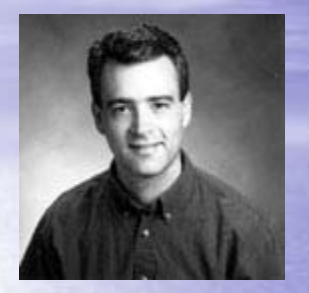

**Ricardo Sanfelice Dr. Andrew Teel Dr. Andrew Teel Samantha Freeman Samantha Freeman** Dr. Nick Arnold Dr. Evelyn Hu **Fiona Goodchild GoodchildMaxim Subbotin Subbotin**

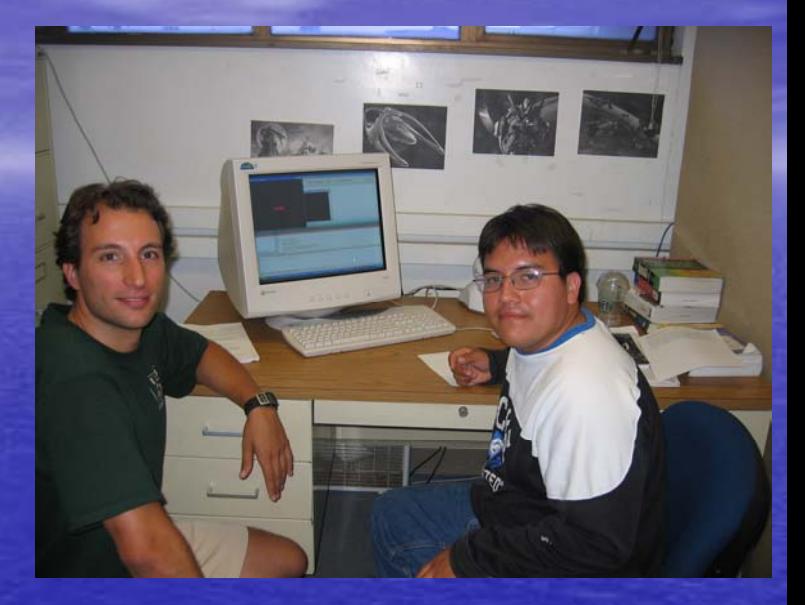

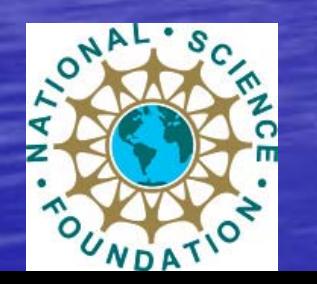

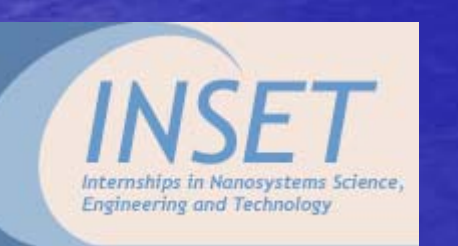

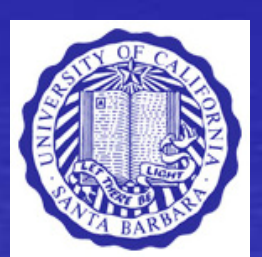

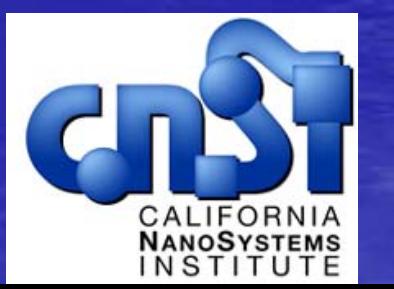

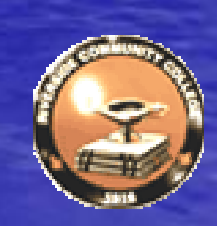

### HDAPI and HLAPI

• hlMaterialf(HL\_FRONT\_AND\_BACK, HL\_STATIC\_FRICTION, 0.2f) The 0.2 is between 0.0-1.0 Newton force.

**HDAPI**Hooke ''s Law: F=k  $\times$  X; K= constant,  $X=$  distance Force Equation  $F= kx + Bx + g(x,y)$ 

# OpenGl and Haptics Interaction

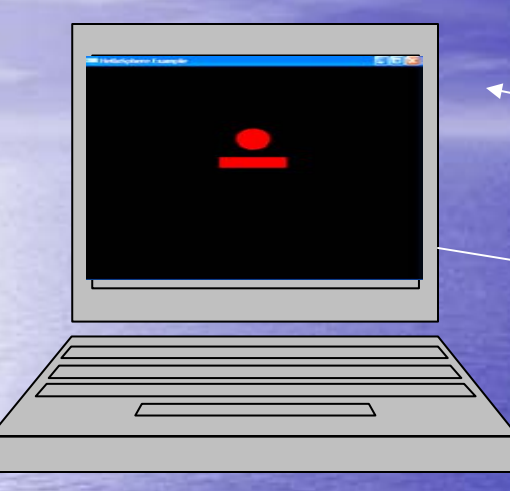

**Code** 

**1.Create frame using hl 2.Add color** 

**3. create the object and end the frame**

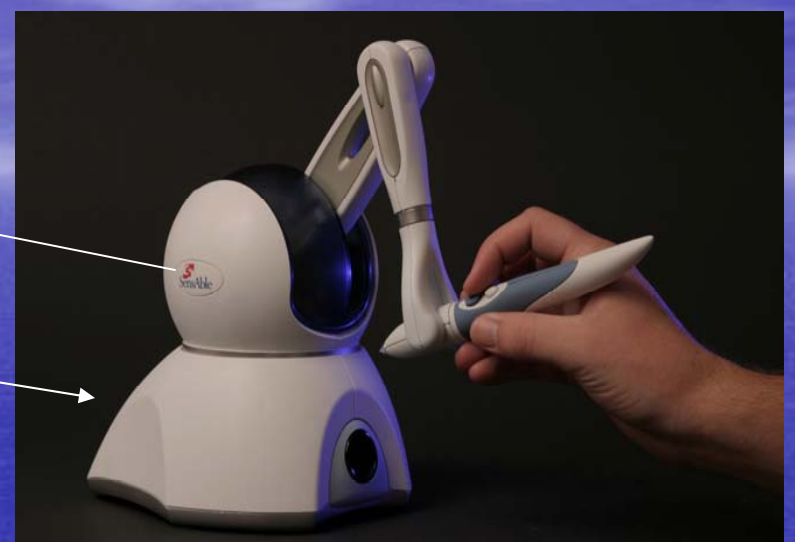

http://www.sensable.com/index.asp Phantom Omni by SensAble technologies.

> hlBeginFrame() glPushMatrix(); glTranslatef() glColor3f() GlutSolidSphere(); glPopMatrix() hlEndFrame()

### Haptics in Nanotechnology

 $\mathop{\textstyle\mathop{\textstyle\mathop{\$  A nanometer is very small it is about 1/80,000 of the diameter of a human hair. • tool to save time. based on simulations can be used to test several hypothesis and select the optimal one for further experimental testing.

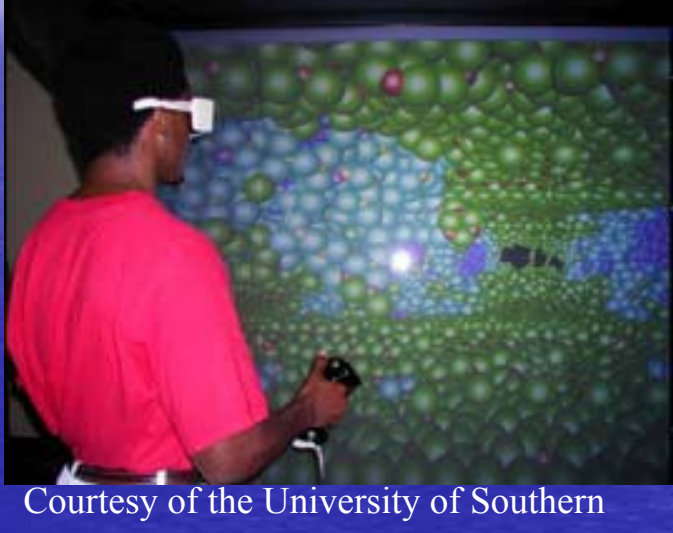

California

- 
- Could save money by running test before expensive test can be made